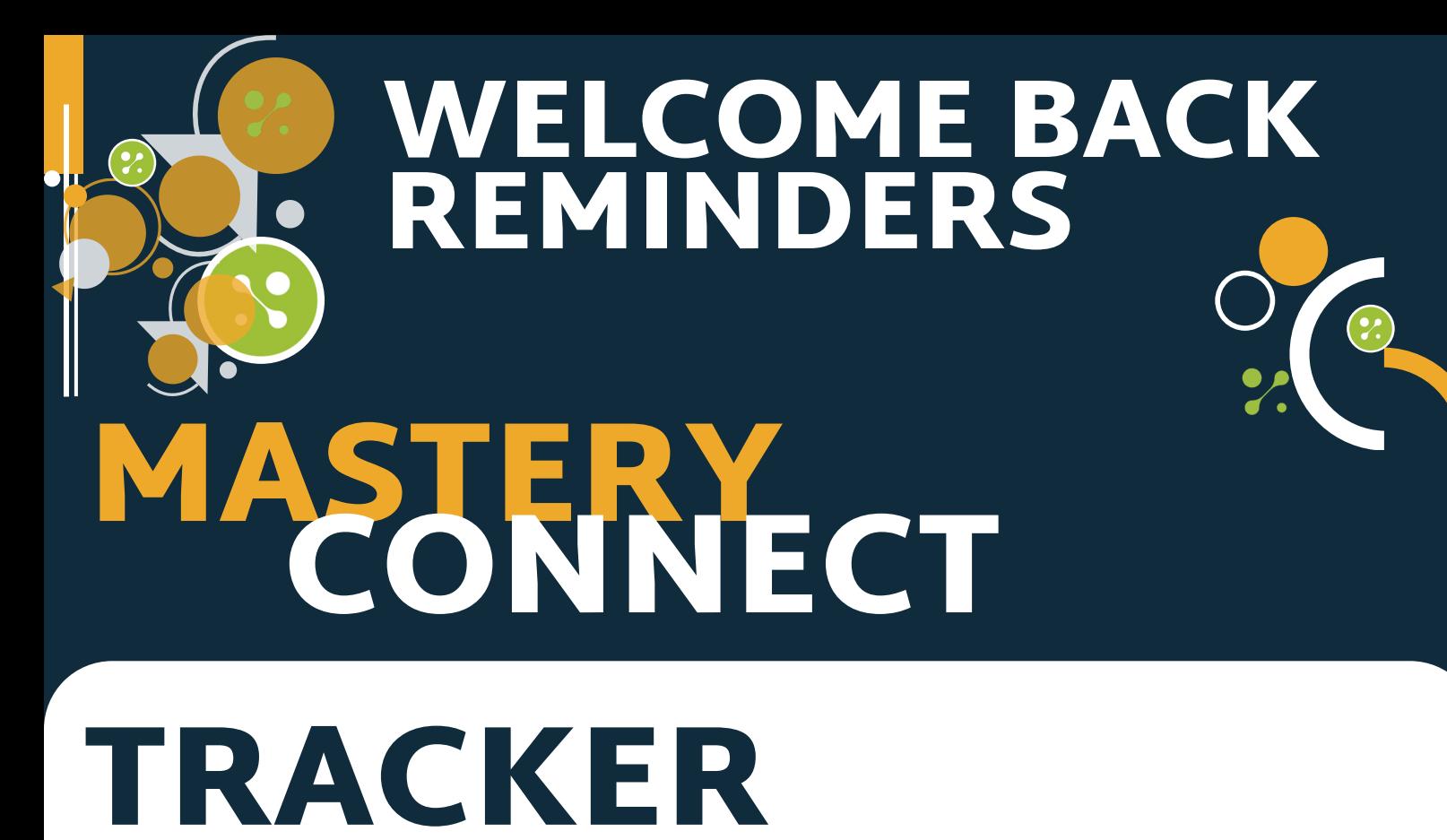

**WATCH NOW** 

**WATCH NOW** 

Create Tracker from Curriculum Map

EDIT PROFILE

Make certain your profile matches your current situation

## ASPECT RATIO

Can't see all of the Jordan District Assessments?

## ADAPTIVE LEARNING PRODUCTS

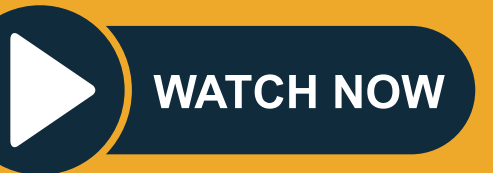

**ACCESS SINGLE SIGN IN (WAFFLE) TEACHERS & STUDENT[S](https://drive.google.com/file/d/1-Y5UTf613aymcbP3fD7uJJOhcIc75QuR/view)**

**WATCH NOW** 

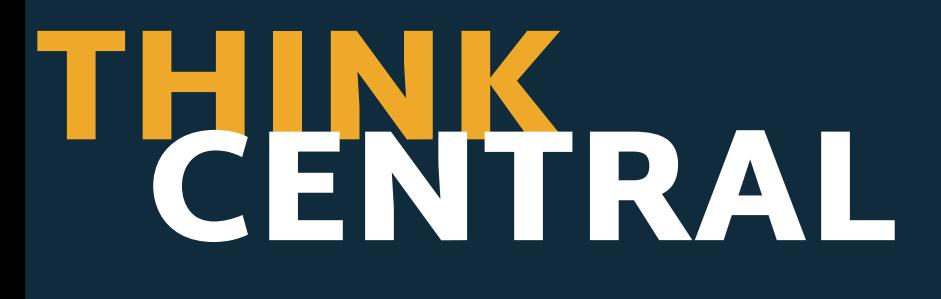